## **Download Adobe Photoshop Cracked Crack Mac And Windows**

# Download

#### **Adobe Photoshop Download On Pc Crack Keygen For (LifeTime) X64 (April-2022)**

Prerequisites In order to use Photoshop, you will need to know the most basic skills. You will need to be able to manipulate an image in an image editor, such as Photoshop or Corel Paint Shop Pro. It is very important to understand the concept of layers before you begin to use any program that uses the same basic concepts. If you have any previous image editing experience, you may be ready to start Photoshop and quickly become a professional. However, learning how to use Photoshop is a learning experience that will take time and experience. Photoshop has a steep learning curve. It is a necessary skill, but not a guarantee of professional success. Quick Tip Watch the introductory video tutorials for Photoshop tutorials on our site. They will help you get started for free. Once you are familiar with the basic concepts, learning how to use Photoshop is fairly straightforward. In this beginners guide, we will show you Photoshop elements that can significantly improve your editing skills. More experienced Photoshop users will have extensive knowledge of many elements that will only serve to further confuse beginners. Photoshop Tutorials To help you learn Photoshop, we have included a list of tutorials in our tutorials section and you can also find a list of our top Photoshop tutorials on our page on Tutorials. Customization Open up a new document in Photoshop that is 1024 x 768. Click on File and then New. Set the size of the document to 100%. Click OK to create the file. In order to find your custom document, you will have to use the Finder, Windows Explorer or Linux Finder to locate it on your computer. Go to your desktop or documents folder, and find your document there. Go to the New submenu, and from there, select Image. Pick the file that you've created and place it on the new layer. We have already created a very basic document, but we are now ready to add customizations that will improve the appearance of the document. 1. Apply Gradient Go to Layer, New Gradient. Click Browse, choose Dark-to-Light Gradient with stops at [12%, 50%, 100% and 20%]. Click OK to add the gradient to the layer. 2. Applying a Stroke Go to Layer, New Layer. Click on the Gradient Tool to activate it

#### **Adobe Photoshop Download On Pc Crack**

The most classic functions of Photoshop are already available in Elements. The software also offers editing features that are not available in the Mac version, such as selections or adjustment layers. For example, the "adjustment layer" makes it possible to adjust the levels, contrast and colour of an image with one layer. 2) Adobe Photoshop Lightroom. Free, but, in our opinion, a little complex, Lightroom enables you to edit, enhance, crop, organise, and also to protect, sharpen, and edit images. 3) Adobe Photoshop Express. An online file manager designed to manage all the files on your device. 4) ArtRage. We decided to group this software because it can be used as a simple alternative to create, filter, edit, and export images. 5) Photoshop Creative Cloud is an online subscription service for photographers. It allows to use all the main features of Photoshop without having to download the full application on your computer. 6) GIMP (GNU Image Manipulation Program). We list GIMP under this tutorial because it is the most used alternative on macOS. GIMP is open-source software, widely distributed, used by many photographers and designers, and has been often used as a stand-alone photo editor. A good image editing software should offer the following features: editing tools, batch operations, and organizing. If you want to edit an image as quickly as possible, the multi-track editing mode can be of great help. With the support of a dedicated track, you can work on an image and keep everything straight. Let's start learning to edit images using the most popular editing software for the Mac: 1) Adobe Photoshop. 2) Adobe Photoshop Lightroom. 3) Adobe Photoshop Express. 4) ArtRage. 5) Photoshop Creative Cloud is an online subscription service for photographers. 6) GIMP. ## Downloading Photoshop Elements. 1) Open your Downloads folder on your Mac

and locate the folder called Photoshop Elements 2019. 2) Open the folder to find the unzipped file "Photoshop Elements 2019". Drag the file to your Applications folder. 3) Launch Photoshop Elements 2019 05a79cecff

### **Adobe Photoshop Download On Pc Crack+**

"We got the warm end of the cold chillwave," reports the New York Times. When a high-pressure system settles down on the Atlantic coast — like the one that now has a snowstorm about to drape itself over the northeast — it brings with it a front of frigid air. This week, as the polar vortex descends on the Northeast, the high-pressure system has finally coalesced in Canada, and that's meant a string of cold, snow-filled front cells that started in Canada and have now engulfed much of the eastern U.S., but most prominently, New York.Police have issued a warning about a phone scam involving the use of voice-altering technology. The warning comes from the Cyprus Police, who say their officers are not in the business of fraud. They say anyone who receives a call from someone claiming to be from the police should hang up immediately and contact them on 999. If the caller is genuine, the money will be returned. Officers say there are no debts involved in the scam and any creditor is a scammer. The warning comes amid claims a man was arrested after he called and threatened to put fear into the heart of the ringleader of a phone fraud gang. The man, aged 28, claims he was held captive for three days after getting in touch via the social media site WhatsApp to ask how to get money from a bank account. The message read: 'You'll be under my total control. I'm here with my crew. 'You know a girl called Mum about your account. I know you have money and are scared of me.'Sheltered for the winter is one way to put your winter garden to work. Shade garden A winter shade garden works well for a lot of perennial vegetables. The plants often survive the winter by tapping into the sun's warmth rather than growing in the shade. To get the most from a winter shade garden, start a few weeks early. It doesn't have to be elaborate; a collection of thimbleberry (Erythrostemon amabilis) is great. It will flower in early spring, attracting native bees, and its berries are a good source of food for birds. Wintercreeper (Cryptanthus discolor) also is a good choice for a winter garden. It's a native plant that climbs by creeping

## **What's New In?**

2018 events The Rotary Club of Bijlmermeer is part of Rotary of Amsterdam. It is the only club on the Eilandje in Amsterdam and has been active since early in the 20th century. It is the largest and fastest growing Rotary club in Amsterdam. Its members meet every Sunday afternoon in the 'De Odderhof'. The club is made up of 29 members, many of whom are Rotarians from other locations. The Rotary Club of Bijlmermeer The Rotary Club of Bijlmermeer is part of Rotary of Amsterdam. It is the only club on the Eilandje in Amsterdam and has been active since early in the 20th century. It is the largest and fastest growing Rotary club in Amsterdam. Its members meet every Sunday afternoon in the 'De Odderhof'. The club is made up of 29 members, many of whom are Rotarians from other locations. The Rotary Club of Bijlmermeer is part of Rotary of Amsterdam. It is the only club on the Eilandje in Amsterdam and has been active since early in the 20th century. It is the largest and fastest growing Rotary club in Amsterdam. Its members meet every Sunday afternoon in the 'De Odderhof'. The club is made up of 29 members, many of whom are Rotarians from other locations.Q: JPA Interface method casting I have two entities, EntityA and EntityB. EntityB has a public getter and setter for some name property of EntityA. I have exposed a JPA-style interface for EntityA with a public getName and setName method. I have a unit test that instantiates EntityA with the test data, gets the value of the entity and uses setName to set a field in EntityA to the value of the method getName. I would expect this to work fine, but instead I get an exception saying that the setName is undefined. I've had similar issues before. At the time it was because I was using StAX, but I'm wondering if this time the problem is the casting. Here's the relevant code: public interface EntityA  $\{\}$  public interface EntityB  $\{$  public EntityA getEntityA();  $\}$  Then, in my test: @Test public void testAction()  $\{$ 

## **System Requirements For Adobe Photoshop Download On Pc:**

Intel Core i3 3.5 GHz or faster 4GB of RAM Windows 7, Windows 8, Windows 10 A stable internet connection Minimum DirectX 9 compatible video card (non-Windows XP or non-Windows Vista system with DirectX 9 will not work) Soundcard Mouse & Keyboard Screenshots can be taken from the game using the following keyboard shortcut: Windows: F11, or by right clicking on the desktop, selecting Screen Shot, then saving the image. Mac:

Related links:

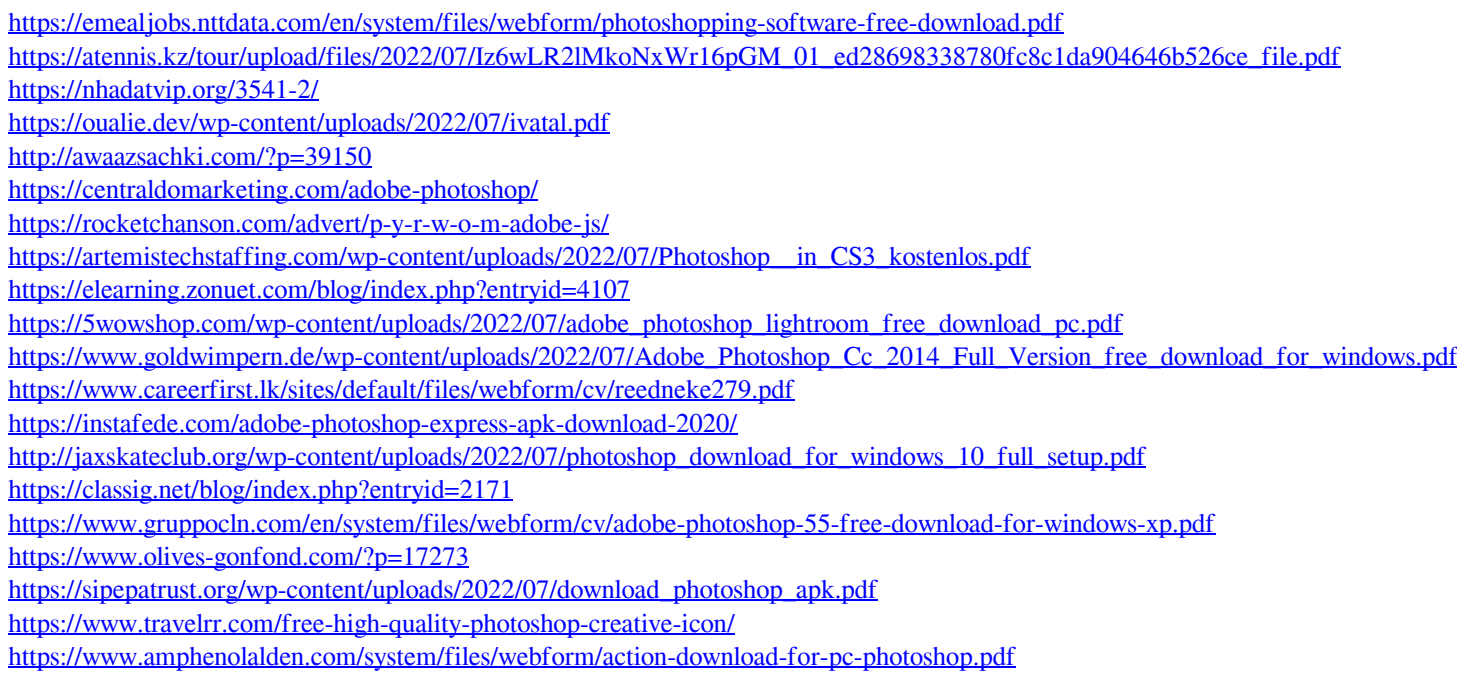